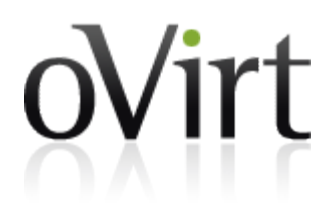

**oVirt Scheduler Deep Dive** 

# **Agenda**

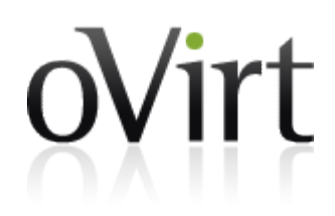

- Intro
- Modules & Code Samples
	- Filter
	- Weight Module
	- Load Balance
- Implementation & Flows
	- Engine
	- External Scheduling Proxy

# **Intro**

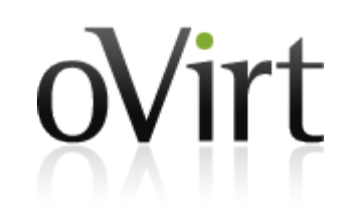

#### The need

*….*

*Re: [Users] How to define max number of running VMs on a host?*

*I have 4 graphic workstations with 3 graphic cards on each. I wanna passthrough graphic cards to the VMs one by one, since one workstation has only 3 cards, I must limit the number of running VM on a host to 3.*

# **Intro**

- Current oVirt Scheduler
	- Executes the selected distribution algorithm on the cluster:
		- Even Distribution
		- Power Saving
	- Selects a host to run/migrate VM on.
	- Balance: Selects a VM to migrate and Host to migrate to.
	- Only 2 distribution algorithms, taking into consideration only CPU usage
	- No way to construct a user defined scheduling policy

# **Intro**

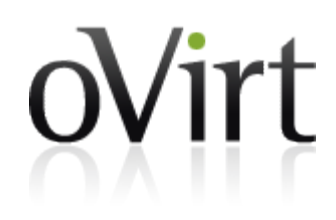

• The New Model\*

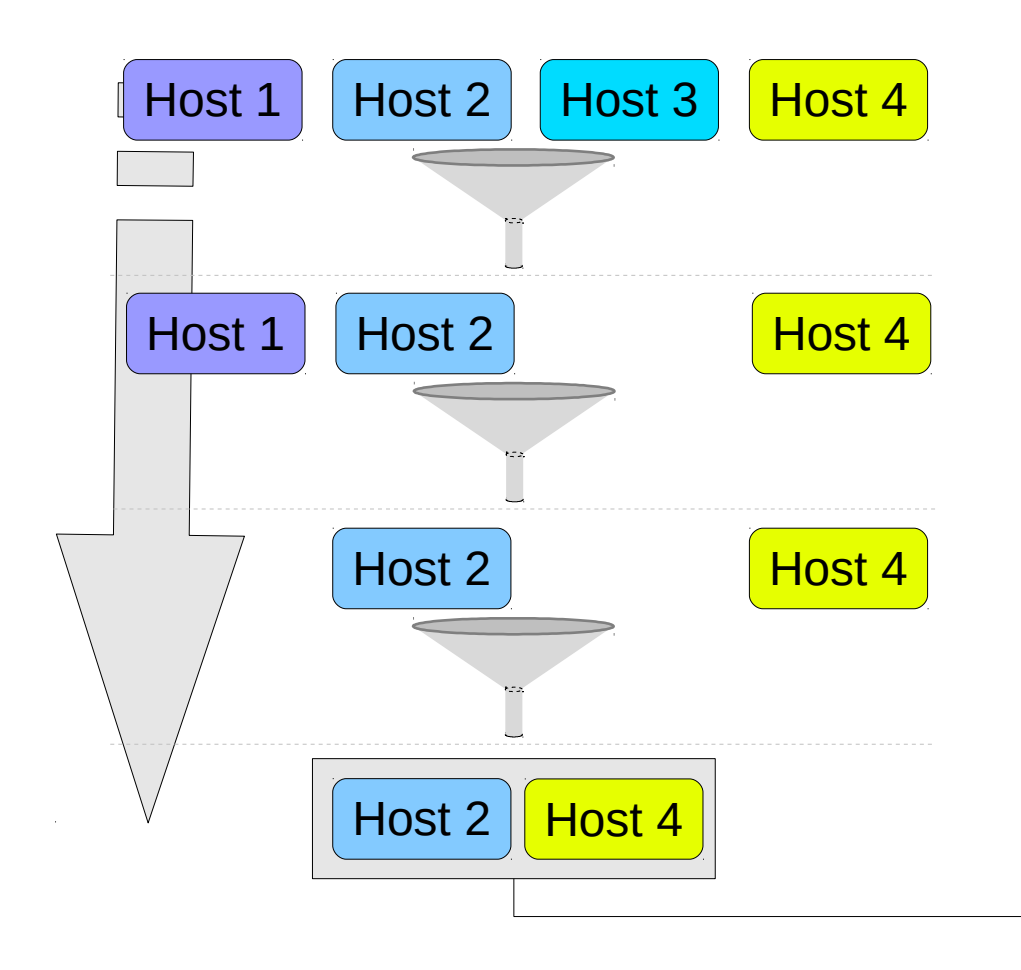

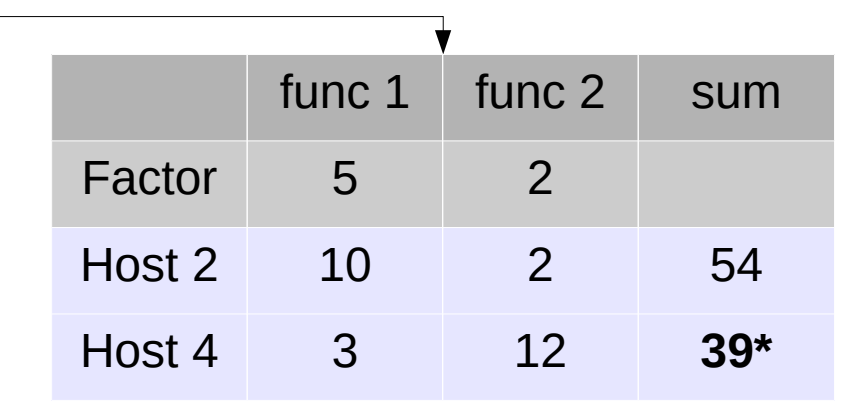

**\*Host 4 sum: 3\*5+12\*2 = 39**

\*Uses Nova Scheduling concepts.

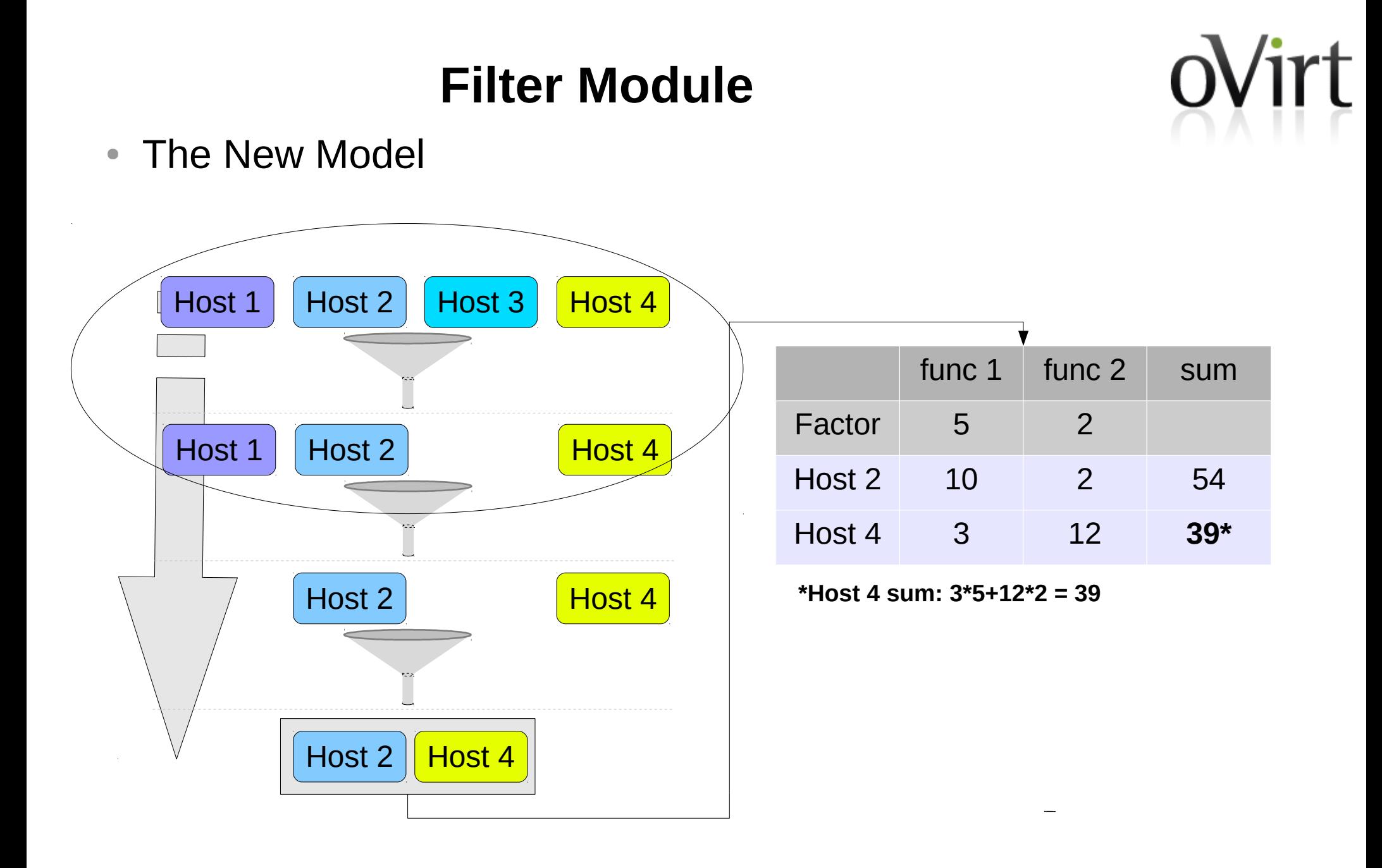

## **Filter Module**

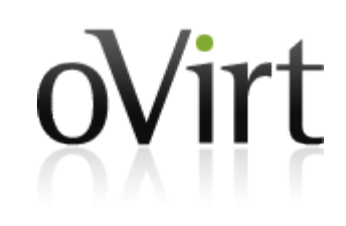

- A basic logic unit which filters out hypervisors who do not satisfy the hard constraints for placing a given VM
	- Clear cut logic
	- Easy to write and maintain
	- Chained up-dependently to allow complete filtering
	- Allows custom parameters
- Existing logic (pin-to-host, memory limitations, etc.) is translated into filters
- External filters written in python can be loaded into engine.

#### **Let's go back to the example**

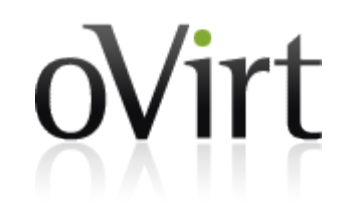

*Re: [Users] How to define max number of running VMs on a host?*

*….*

*I have 4 graphic workstations with 3 graphic cards on each. I wanna passthrough graphic cards to the VMs one by one, since one workstation has only 3 cards, I must limit the number of running VM on a host to 3.*

#### **Let's go back to the example**

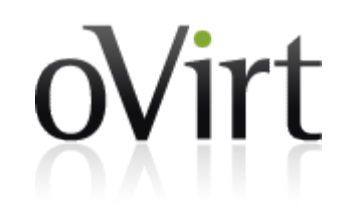

*Re: [Users] How to define max number of running VMs on a host?*

*….*

*I have 4 graphic workstations with 3 graphic cards on each. I wanna passthrough graphic cards to the VMs one by one, since one workstation has only 3 cards, I must limit the number of running VM on a host to 3.*

Filter: filters out hosts with number running of vms > 3

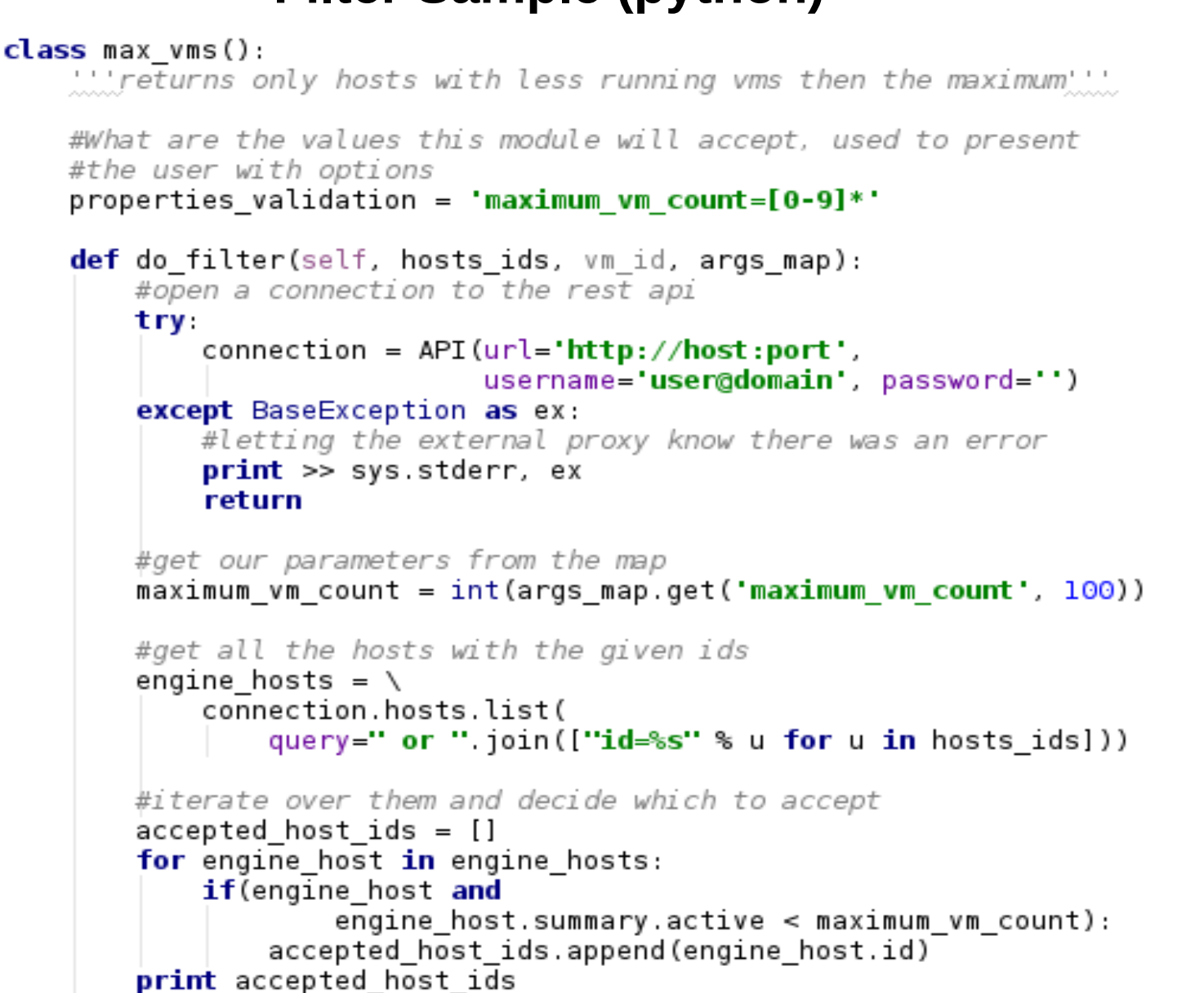

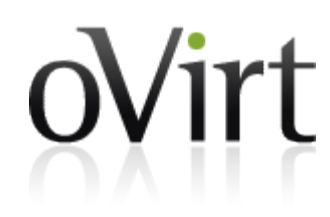

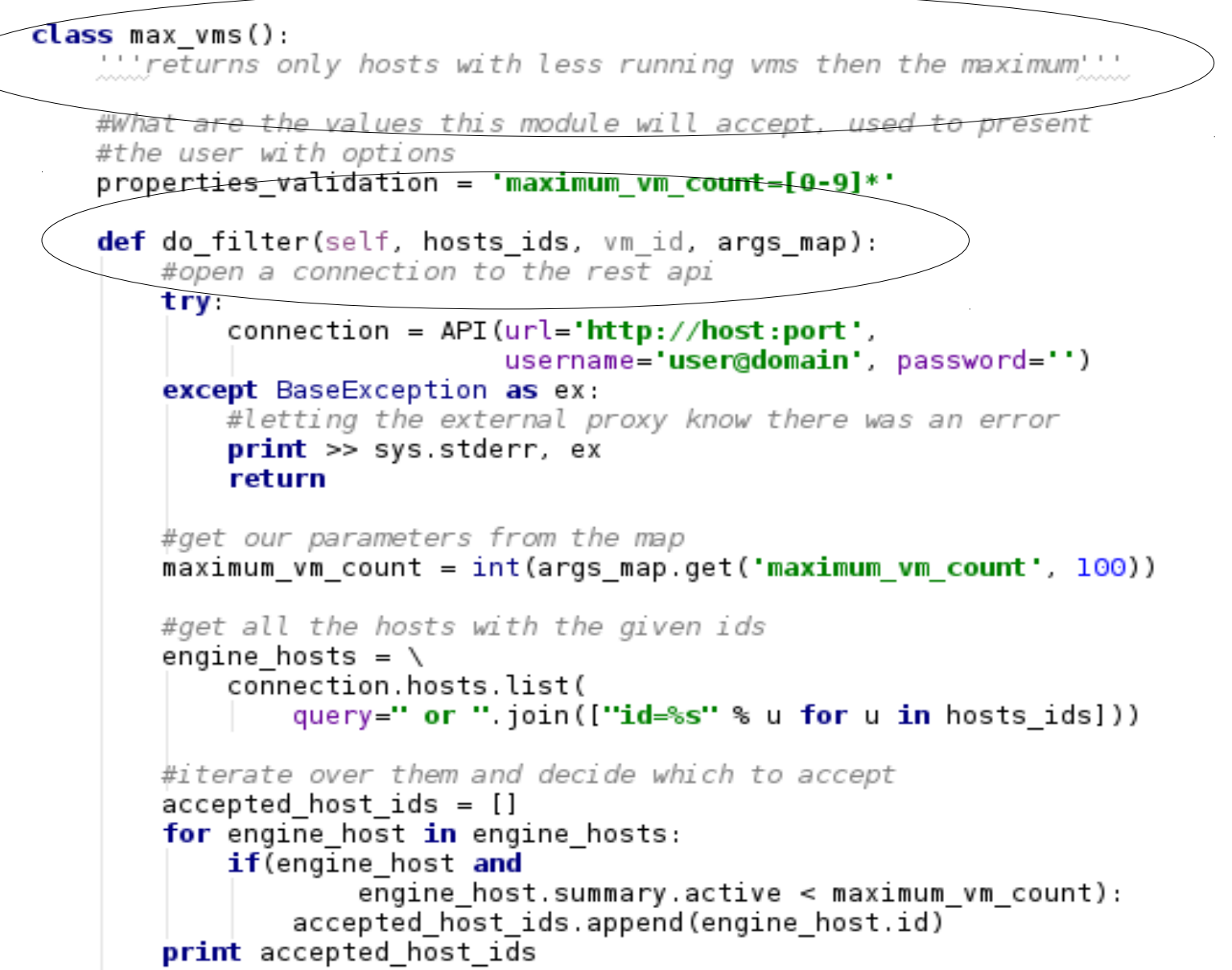

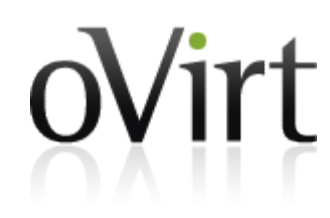

 $class max runs()$ :

" 'returns only hosts with less running vms then the maximum

```
#What are the values this module will accept, used to present
#the user with options
properties validation = 'maximum vm count=[0-9]*'
def do filter(self, hosts ids, vm id, args map):
    #open a connection to the rest api
    try.
        connection = API (url='http://host:port'.)username='user@domain' password='')
    except BaseException as ex:
        #letting the external proxy know there was an error
        print \gg sys. stderr, exreturn
    #get our parameters from the map
    maximum vm count = int(args map.get('maximum <math>vm</math> count', 100))#get all the hosts with the given id
    engine hosts = \setminusconnection.hosts.list(
            query=" or ".join(["id=%s" % u for u in hosts ids]))
    #iterate over them and decide which to accept
    accepted hostids = []for engine host in engine hosts:
        if(engine host and
                enqine host.summary.active < maximum vm count):accepted host ids.append(engine_host.id)
    print accepted host ids
```
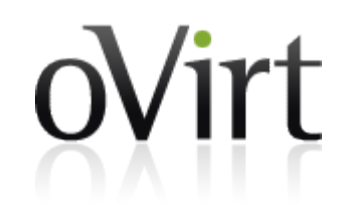

```
class max runs():
    " returns only hosts with less running vms then the maximum"
    #What are the values this module will accept, used to present
    #the user with options
    properties validation = 'maximum vm count=[0-9]*'
    def do filter(self, hosts ids, vm id, args map):
        #open a connection to the rest api
        try-
            connection = API (url='http://host:port'.)username='user@domain', password='')
        except BaseException as ex:
            #letting the external proxy know there was an error
            print \gg sys. stderr, exreturn
        #get our parameters from the map
        maximum vm count = int(args) map.get('maximum vm count', 100))
        #get all the hosts with the given ids
        engine hosts = \backslashconnection.hosts.list(
                query=" or ".join(["id=%s" % u for u in hosts ids}})
        #iterate over them and decide which to accept
        accepted hostids = []for engine host in engine hosts:
            if(engine host and
                    enqine host.summary.active < maximum vm count):accepted host ids.append(engine_host.id)
        print accepted host ids
```

```
class max runs():
    " returns only hosts with less running vms then the maximum"
    #What are the values this module will accept, used to present
    #the user with options
    properties validation = 'maximum vm count=[0-9]*'
    def do filter(self, hosts ids, vm id, args map):
        #open a connection to the rest api
        try.
            connection = API (url='http://host:port'.)username='user@domain' password='')
        except BaseException as ex:
            #letting the external proxy know there was an error
            print \gg sys. stderr, exreturn
        #get our parameters from the map
        maximum vm count = int(args) map.get('maximum vm count', 100))
        #get all the hosts with the given ids
        engine hosts = \setminusconnection hosts list(
                query=" or ".join(["id=%s" % u for u in hosts ids]))
        #iterate over them and decide which to accept
        \acute{a} ccepted host ids = []for engine host in engine hosts:
            if (engine host and
                    enqine host.summary.active < maximumvm wm count:
                accepted host ids.append(engine host.id)
        print accepted host ids
```
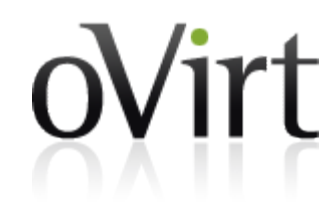

#### **Filter Sample (Java)**

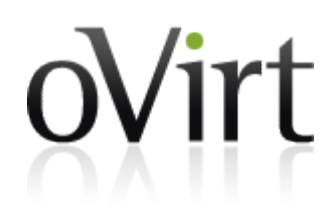

```
@Override
public List<VDS> filter(List<VDS> hosts,
        VM vm, Map<String,
        String> parameters,
        List<String> messages) {
    List<VDS> list = new ArrayList<VDS>();
    for (VDS vds : hosts) {
        Integer cores = SlaValidator.getInstance().getEffectiveCpuCores(vds);
        if (cores != null && vm.getNumOfCpus() > cores) {
            messages.add(VdcBllMessages.ACTION TYPE FAILED VDS VM CPUS.toString());
            log debugFormat("host \{0\} has less cores (\{1\}) than vm cores (\{2\})",
                    vds.getName(),
                    cores,
                    vm.getNumOfCpus());
            continue,
        list.add(vds);
    ł
    return list;
}
```
\* getEffectiveCpuCores(): checks whether threads count as cores

 $\mathbf{I}$ 

#### **Filter Sample (Java)**

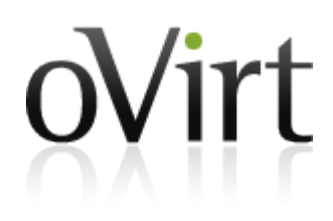

```
@Override
public List<VDS> filter(List<VDS> hosts,
        VM vm, Map<String,
        String> parameters,
        List<String> messages) {
    List<VDS> list = new ArrayList<VDS>();
    for (VDS vds : hosts) {
        Integer cores = SlaValidator.getInstance().getEffectiveCpuCores(vds);
           (cores != null & w \leq w \leq (rows 0) > cores)−if.
            messages add(VdcBllMessages ACTION TYPE FAILED VDS VM CPUS toString());
            log debugFormat("host \{0\} has less cores (\{1\}) than vm cores (\{2\})",
                    vds.getName(),
                    cores,
                    vm.getNumOfCpus());
            continue,
        list.add(vds);
    ł
    return list;
}
```
\* getEffectiveCpuCores(): checks whether threads count as cores

 $\mathbf{I}$ 

## **Weight Module**

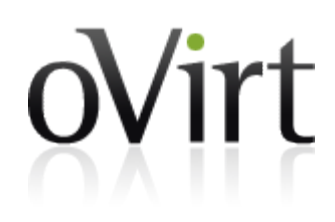

• The New Model

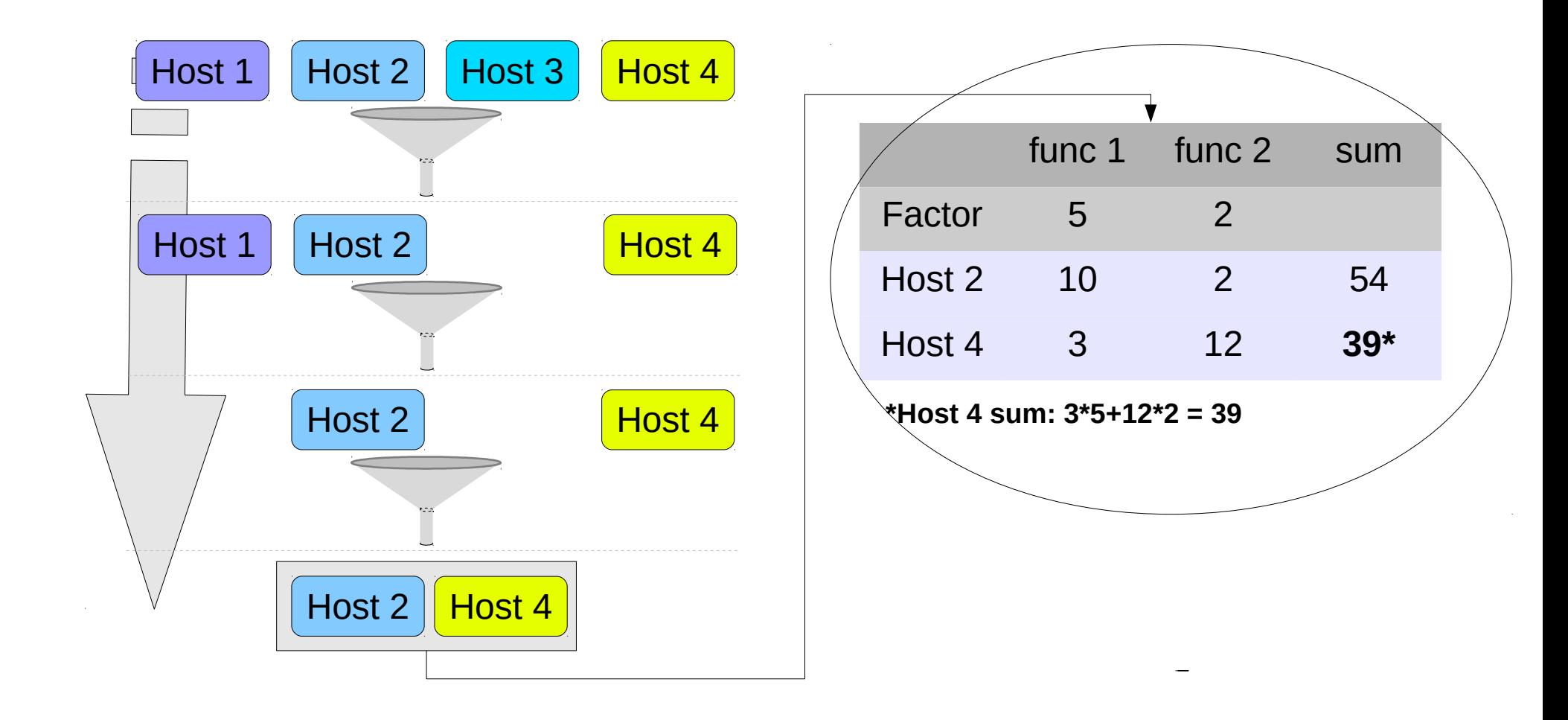

### **Weight Module**

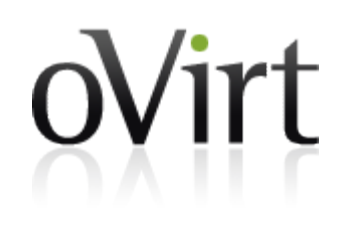

- The Weight Module scores each host according to its logic
- Lowest weight is the most preferable candidate
- Weights can be prioritized using Factors; default factor is 1
- Ultimately, we will construct a cost table, which will order the hosts (we will try to run the VM on the best host)

# **Weight Module (cont.)**

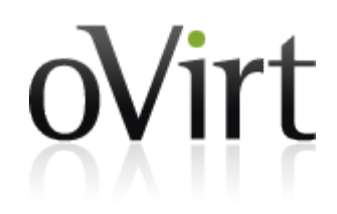

- Predefined Weight Modules:
	- Even Distribution
		- Each host weight will be scored according to CPU load, SPMs will be scored higher.
	- Power Saving
		- Define Max Weight
		- if (no VMs on Host)  $\rightarrow$  Max Weight
		- Else (Max Weight Even Distribution Weight)
- External Weight Modules written in python can be loaded into engine.

#### **Weight module Sample**

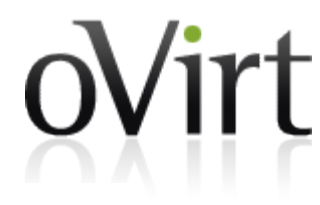

```
(class even vm distribution();
    the rank hosts by the number of running vms on them, with the least first.
    properties validation = \cdotdef do score (self, hosts ids, vm id, args map):
\mathbb{L}#open a connection to the rest api
        try.
             connection = API (url='http://host:port'.)except BaseException as ex:
             #letting the external proxy know there was an error
             print \gg sys.stderr, ex
             return
        #get all the hosts with the given ids
        engine hosts = \backslashconnection hosts list(
                 query=" or " \text{join}([\text{"id}=\text{ss}" \text{`s} u \text{ for } u \text{ in hosts} ids]))#iterate over them and score them based on the number of vms running
        host scores = []for engine host in engine hosts:
             if(engine host and
                     engine host.summary):
                 host scores append((engine host.id, engine host.summary.active))
        print host scores
\mathbb{L}
```
#### **Weight module Sample**(class even ym distribution();  $\cdots$  rank hosts by the number of running vms on them, with the least first  $\cdots$ properties validation = def do score (self, hosts ids, vm id, args map): #open a connection to the rest api **try**  $connection = API (url='http://host:port'.)$ except BaseException as ex: #letting the external proxy know there was an error  $print \gg$  sys.stderr, ex return #get all the hosts with the given ids engine hosts =  $\setminus$ connection hosts list( query=" or "  $\text{join}([\text{"id}=\text{ss}" \text{`s} u \text{ for } u \text{ in hosts} ids]))$ #iterate over them and score them based on the number of vms running host scores  $= []$ for engine host in engine hosts: if(engine host and engine host.summary): host scores append((engine host.id, engine host.summary.active)) print host scores

#### **Weight module Sample**

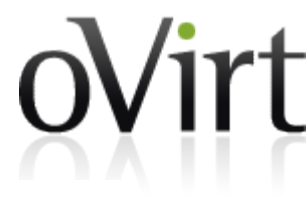

```
(class even vm distribution();
    "''rank hosts by the number of running vms on them, with the least first'''
    properties validation = \cdotdef do score (self, hosts ids, vm id, args map):
        #open a connection to the rest api
        try.
            connection = API (url='http://host:port'.)except BaseException as ex:
            #letting the external proxy know there was an error
            print \gg sys.stderr, ex
            return
        #get all the hosts with the given ids
        engine hosts = \setminusconnection.hosts.list(
                query=" or ".join(["id=%s" % u for u in hosts_idsl))
        #iterate over them and score them based on the number of yms running
        host scores = []for engine host in engine hosts:
            if(engine host and
                    engine host.summary):
                host scores.append((engine host.id, engine host.summary.active))
        print host scores
```
## **Load Balancing**

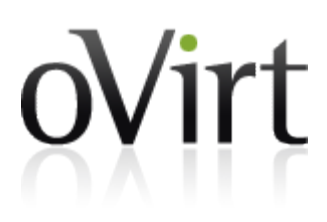

- Triggers a scheduled task to determine which VM needs to be migrated to one of under-utilized hosts
- A single load balancing logic is allowed per cluster

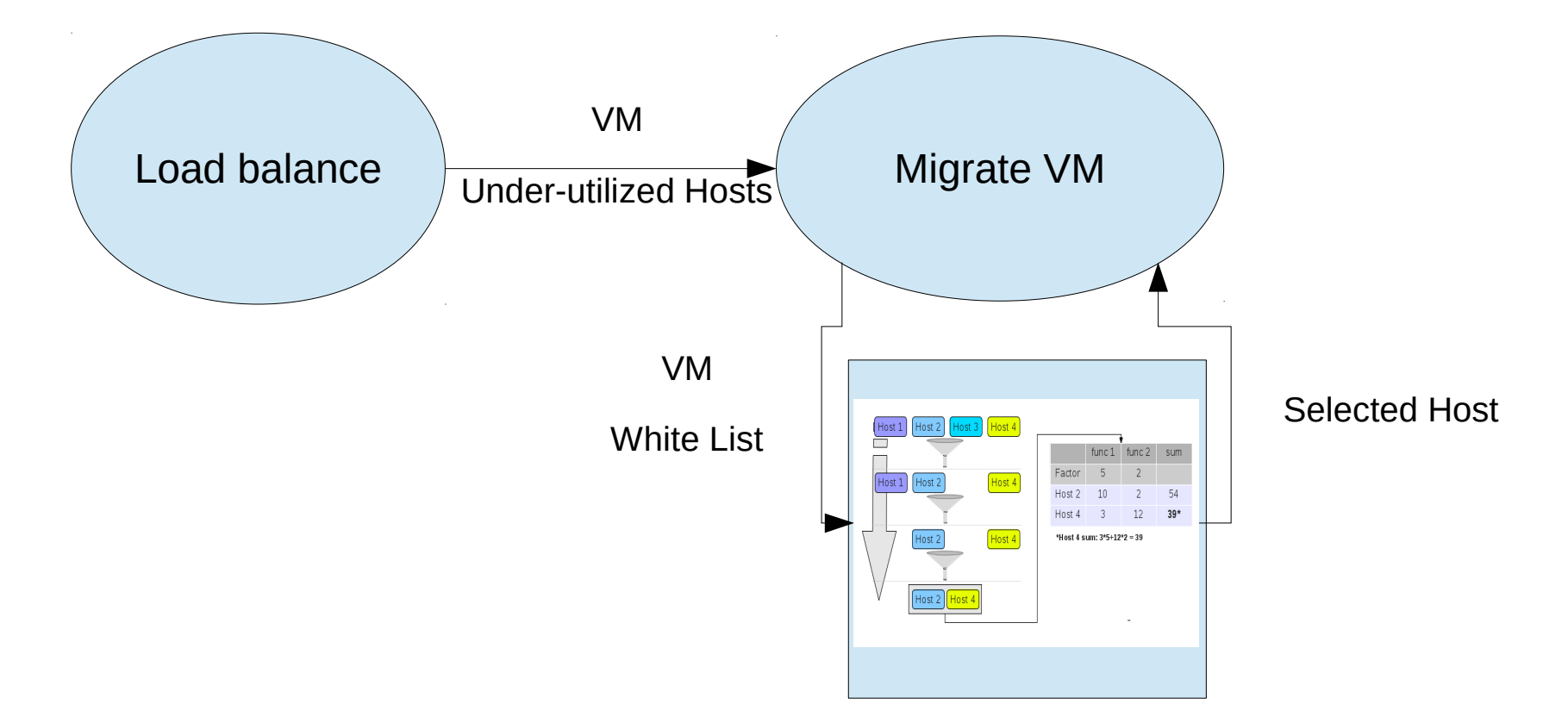

# **Load Balancing (cont.)**

- For backward compatibility we have 2 predefined Load Balancing algorithms
	- Even Distribution:
		- Calculates over-utilized and under-utilized hosts according to upper CPU load threshold
		- Select a VM out of the over-utilized hosts.
		- Pass VM and under-utilized hosts to the scheduler
		- migrate VM to the host selected by the scheduler
	- Power Saving:
		- Same as Even Distribution, but with a second threshold for low CPU load
- External load balancing written in python can be loaded into engine

#### **Load Balance (Sample)**

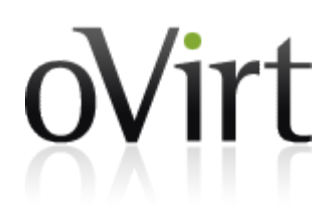

… same as previous

```
#iterate over them and decide which to balance from
over loaded host = None
white listed hosts = []for engine host in engine hosts:
    if(engine host):
        if (engine host summary active \leq maximum vm count):
            white listed hosts.append(engine host.id)
             cont inue
        if(not over loaded host or
                 over loaded host.summary.active
                 < engine host.summary.active):
            over loaded \overline{h}ost = engine host
if(not over loaded host):
    return
selected vm = None
#just pick the first we find
host vms = connection.vms.list("host="+over loaded host.name)
if host vms:
    selected vm = host \text{ vms}[\Theta].id
else:
    return
print (selected_vm, white_listed_hosts)
```
#### **Load Balance (Sample)**

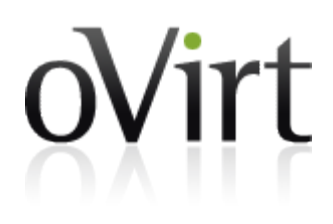

… same as previous

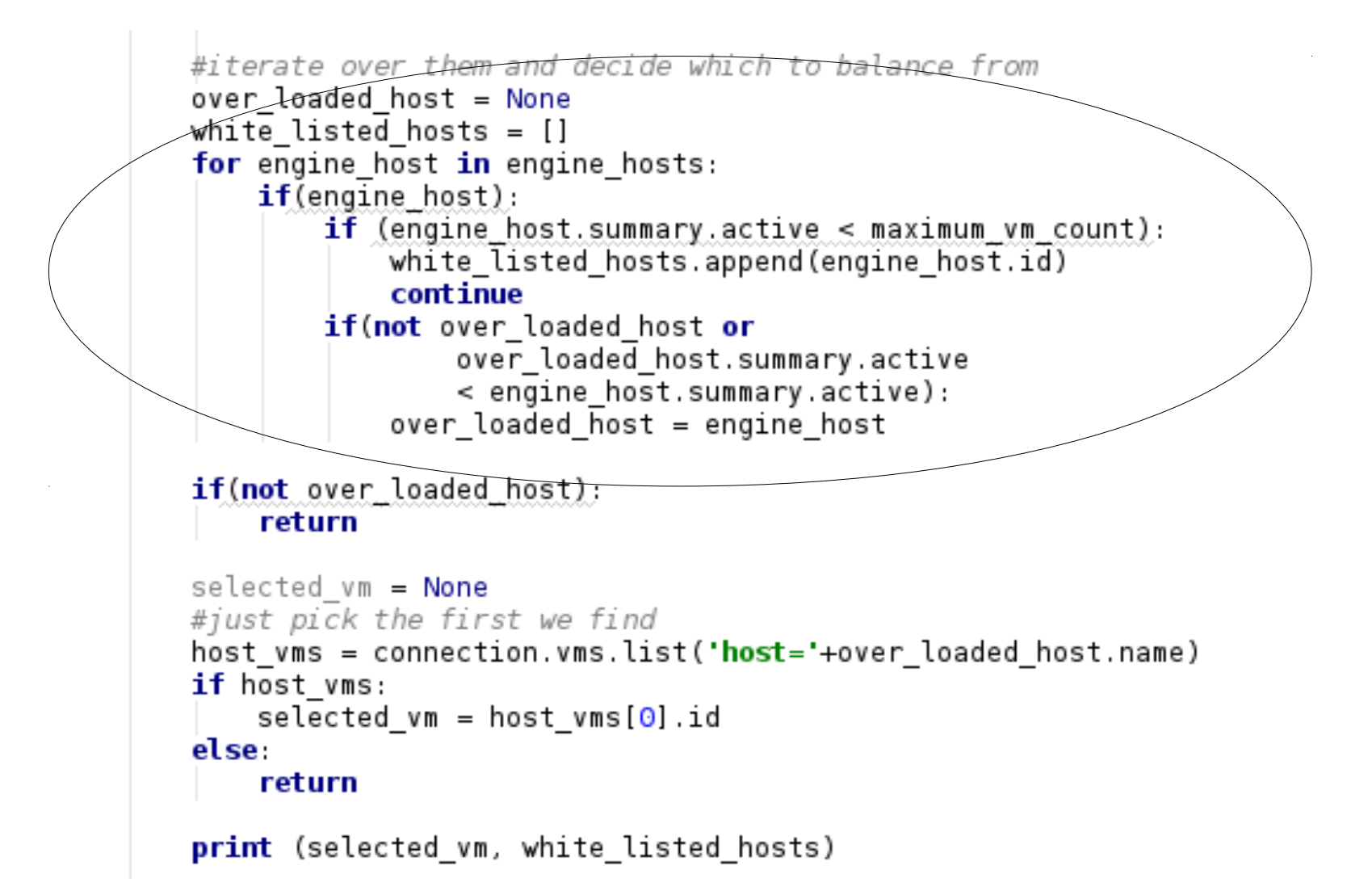

#### **Load Balance (Sample)**

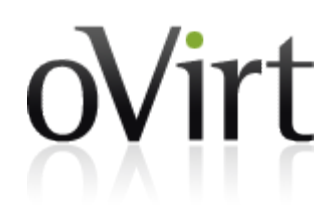

… same as previous

```
#iterate over them and decide which to balance from
over loaded host = None
white listed hosts = []
for engine host in engine hosts:
    if(engine host):
        if (engine host summary active \leq maximum vm count):
            white listed hosts.append(engine host.id)
             cont inue
        if(not over loaded host or
                 over loaded host.summary.active
                 < engine host.summary.active):
             over loaded \overline{h}ost = engine host
if(not over loaded host):
    return
selected vm = None
#just pick the first we find
host vms = connection.vms.list("host="+over loaded host.name)
if host vms:
    selected vm = host \text{ vms}[\Theta].id
else.
    return
print (selected_vm, white_listed_hosts)
```
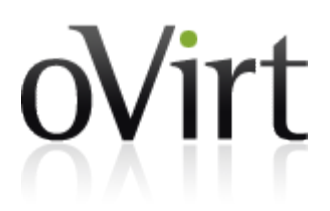

### **Q&A for 1st part\*?**

\* Coming up: internal implementation...

### **Engine Implementation: Policy Unit**

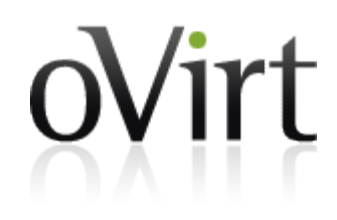

- New Entity
- Basic logical building block for scheduling, a set of policy units construct a cluster policy
- Holds meta-data for a single policy logic:
	- Each logic can represent Filter or Weight or balancing module
- Internal policy units (pin to host, memory, etc.) are predefined

# **Policy Unit (cont.)**

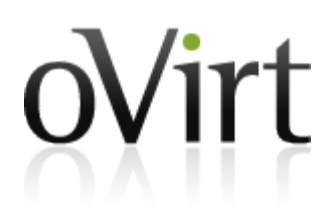

### ● Structure

- name (based on class name)
- description (used for tool-tips)
- type: filter/weight module/load balancing
- is internal: represents either internal or external units.
- Allow custom properties per unit (key1=regex1;key2=regex2)
- In case there is inconsistency between external units to DB stored (and used) units, the unit is marked as disabled.

# **Cluster Policy**

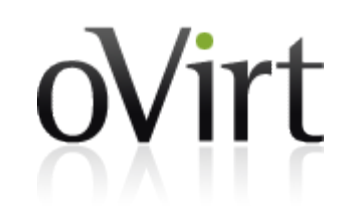

- New Entity
- Holds a collection of policy units to form a cluster's scheduling policy
- Each cluster policy can be attached to multiple clusters, and its custom parameters can be overridden
- Former policies (None, Evenly Distribution and Power Saving) are migrated to the new arch as predefined cluster policies

# **Cluster Policy (cont.)**

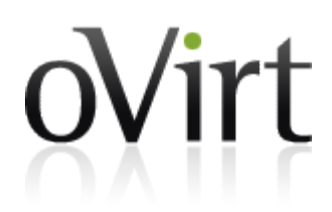

- Structure
	- name
	- description
	- list of filters
		- Execution order is insignificant
		- Optional: Filter position (one filter may be set to run first, and one last)
	- list of weight modules and factors
	- single load balancing logic
	- allows to set custom properties per policy according to policy units.
	- is locked

### **Cluster Policy Management**

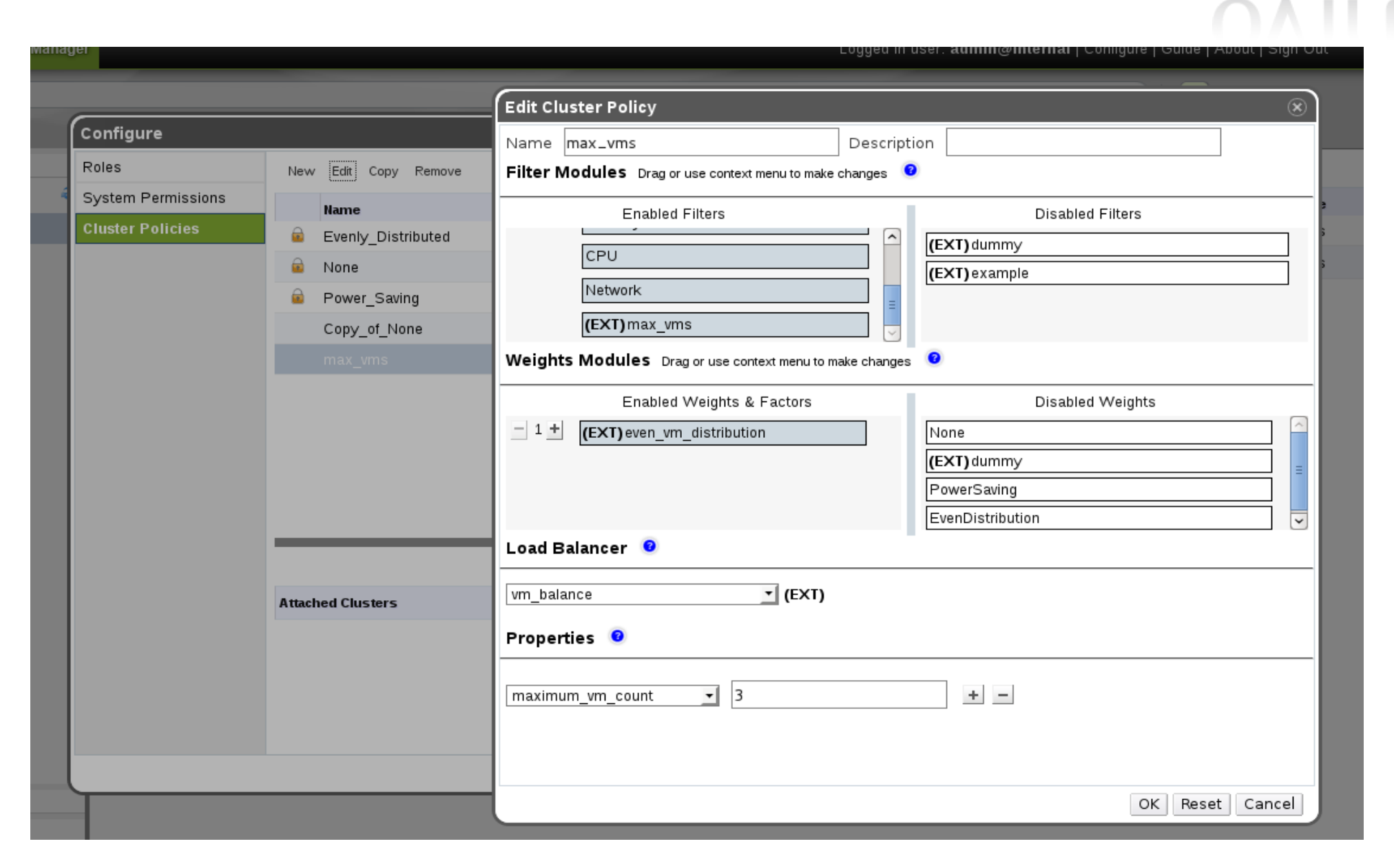

oVirt

### **Attach Cluster Policy**

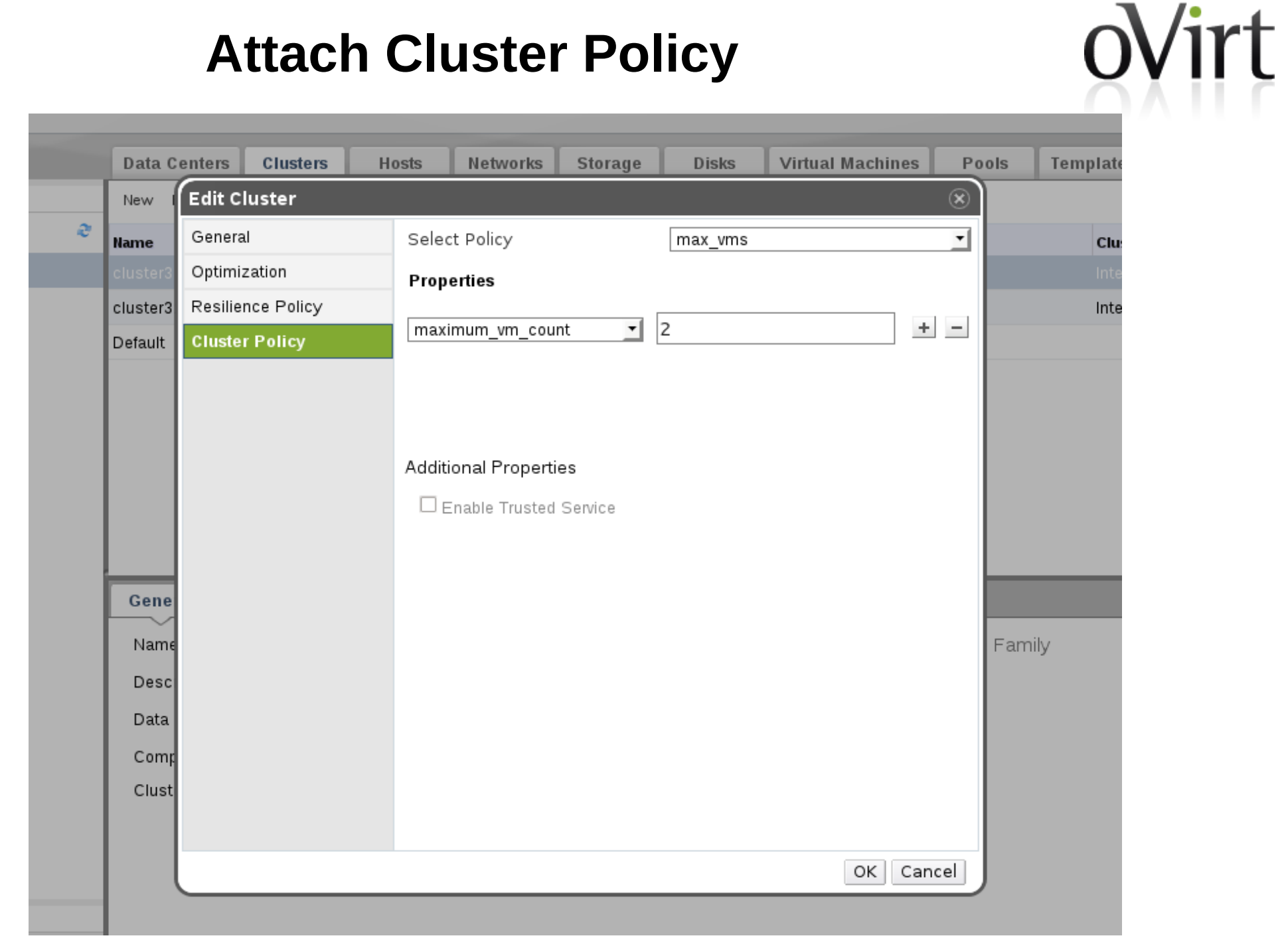

### **Scheduling Manager**

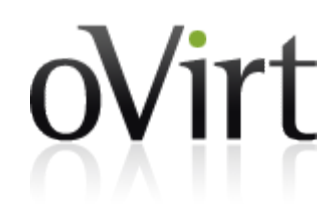

- We define a new singleton object, SchedulingManager
- Responsible for all scheduling activities
- Initialize scheduled Load Balancing Task
	- According to engine configuration (enabled, interval)
- Serves run/migrate VM scheduling requests
- Loads and holds policy units and cluster policies
- Interacts with external scheduler proxy

### **Scheduling Manager (cont.)**

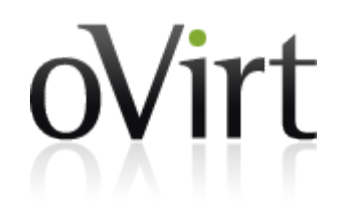

- Loads Policy Units & cluster policies
	- Loads from DB all stored entities to memory maps.
	- External (if needed):
		- Run Discover command (in a separate thread) to fetch all available external policy units.
		- Compares loaded policy units with discovered ones.
			- Missing modules mark as disabled.
			- New are added to DB.
			- Modified are updated in DB.
		- Refresh policy units in memory cache.

### **Flow: Schedule Request**

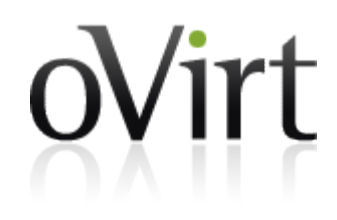

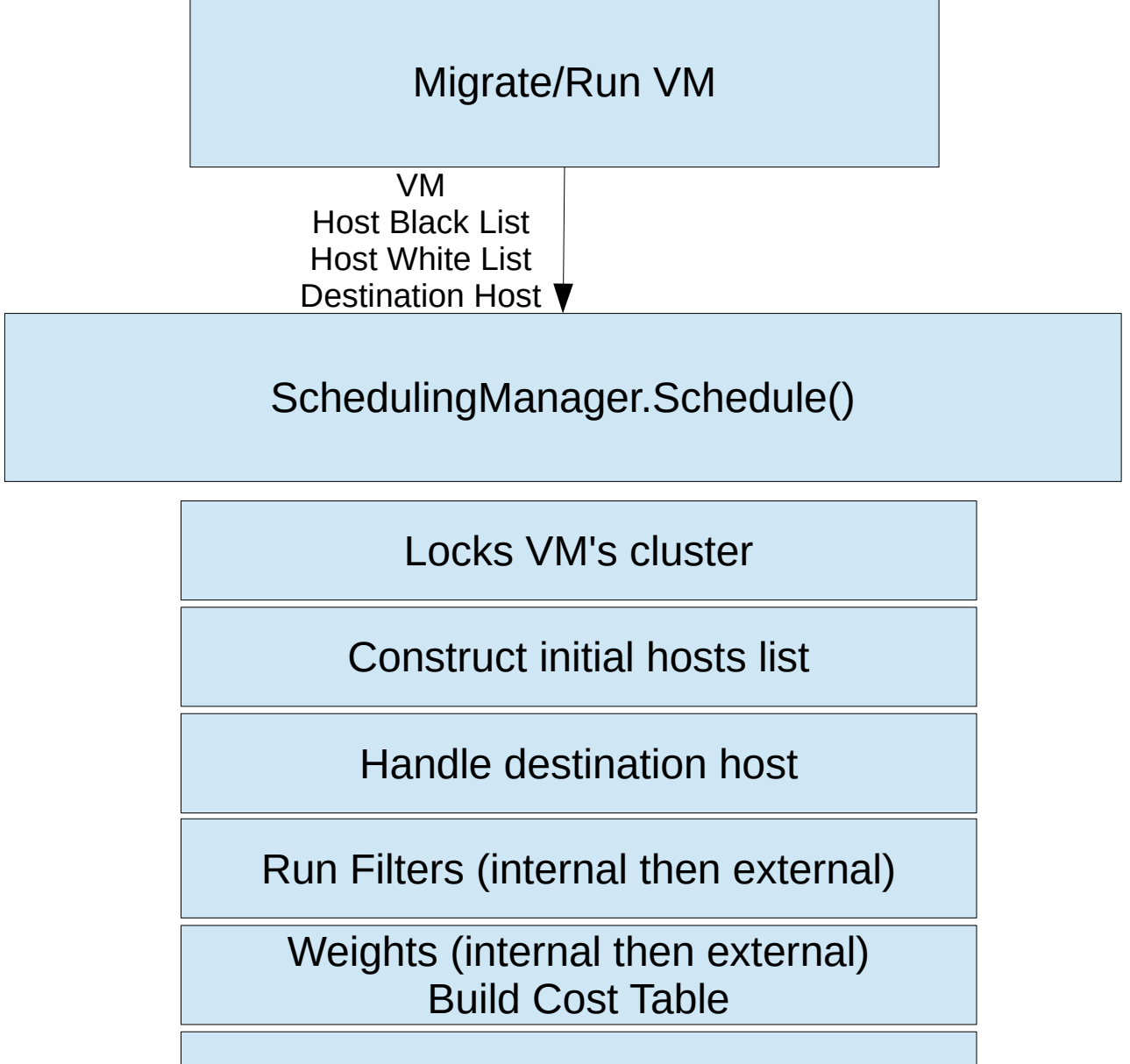

Release lock and return best Host

# **DB Upgrade**

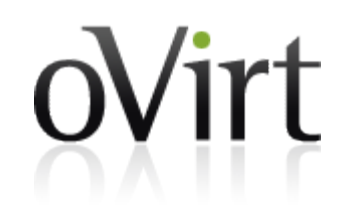

- Insert predefined policy units
- Insert Predefined Cluster Policies for Even Distribution, Power Saving and No Balancing
	- Each predefined cluster policy is made of internal policy units
- Each cluster will point to a cluster policy according to its selection algorithm.
- Other selection algorithm parameters will be migrated to a properties map.

### **External Scheduler**

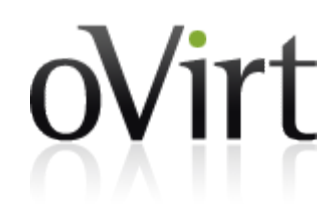

- External service written in python and run as a separate process from the engine
- Why do we need it?
	- Engine safety
	- Should allow other languages
	- Going forward we may suggest SaaS (Scheduling as a Service)

### **External Scheduler (cont.)**

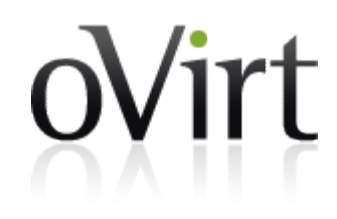

- Packaged as ovirt-scheduler-proxy RPM, which is optional (not installed by default).
- Initialization
	- Service Start
	- Analyze
	- Publishing Internal API (Starting XML-RPC Server)
	- Waiting for engine calls
		- Discover

 $\bullet$  ...

## **External Code Representation**

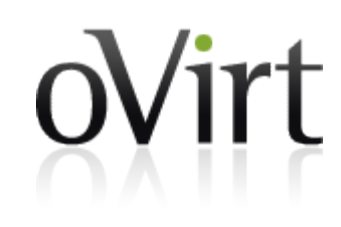

- Init:
	- Scan /usr/share/ovirtscheduler-proxy/plugins for \*.py
		- Analyze for filters/weights/balance
		- Cache results
- Discover: return cached results

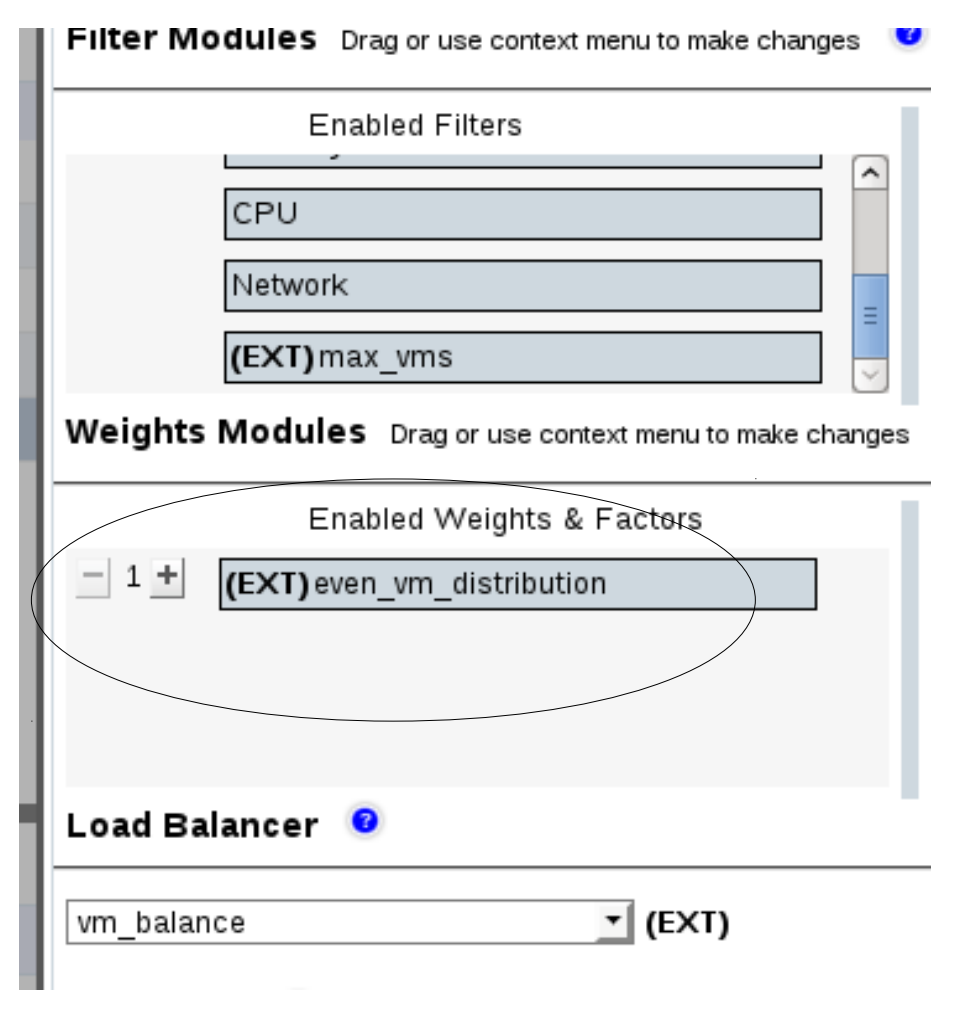

## **External Scheduler (cont.)**

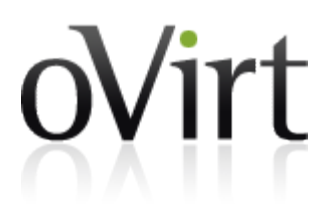

- RunFilters (or Weights/Balance)
	- Filters names
	- UUIDs as parameters, args map
- Start process for each Filter
	- Pass parameters in process initialization
	- Wait (with timeout) for process
	- Communicate using stdout/stderr to get results
- Aggregate results for all processes
- Return result to engine

### **Future**

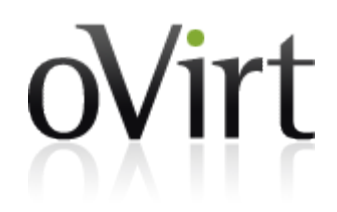

- Schedule multiple VMs
- Loadable Java plug-ins
- SaaS: Scheduling as a service, which will allow us several scheduling services

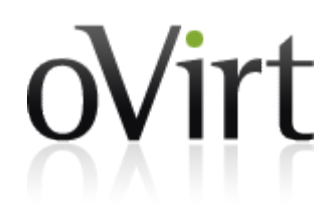

### **Q&A**

### **Thank you :-)**